# KYE SYSTEMS CORP. **English**

**Hardware Installation** 

# **For Mouse use:**

- Energy Mouse Model:GM-120031/S
	- 1. Connect the receiver to a USB port of a PC. 2. Make sure that you have switched on the power switch underneath the mouse.

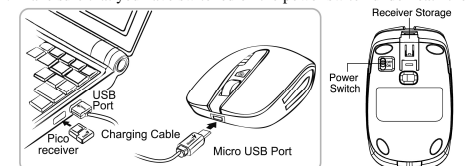

- 
- For Mouse with power bank function charging:<br>
1. How to start charge Energy Mouse Micro USB port, and then<br>
a. Plug the Micro USB cable into the Energy Mouse Micro USB port, and then<br>
insert the other end of the cable into
- then turn off for power saving. **2. How to start charging mobile devices**  a. Connect your device to the Energy Mouse USB output port.
- 
- 
- b. Press and hold the  $\heartsuit$  button for two seconds to turn it on. The power level LED indicators will flash three times and the charging will start.
- c. To stop charging, press the  $\heartsuit$  button for two seconds again. Or just disconnect the cable; Energy Mouse will automatically turn off in 30 seconds.
- 
- **3. How to check power capacity of Energy Mouse**
- a. Press and hold  $\heartsuit$  button for two seconds for the power level. The four LEDs<br>will flash three times first then show the power<br>4. How to turn off Energy Mouse when charging is finished<br>a. Just remove the charger cabl

1

**Mouse Button Assignments** 1. **Left Button:** Provides traditional mouse functions like click,

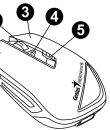

 $\bullet$ 

## KYE SYSTEMS CORP. **English**

- double click and drag. 2. **Magic-Roller:** Press the "Magic-Roller" to surf the Internet and Windows documents.
- 3. **Right Button:** Provides traditional mouse click functions.
- 4.  $\Theta$  **Button:** Press and hold this button for two seconds to turn it on. The power
- level LED indicators will flash three times and the display battery's capacity.
- 5. **Power Level LED indicators:** When the charge is completed, the four LEDs will stay on for 10 minutes, and then turn off for power saving.

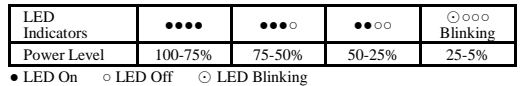

- **Remark:** Power level low indication<br>If the LED is flashing five times, then the power level is low, and you need to recharge the mouse immediately.<br> **Note:** Download the programmable driver from our website: www.geniusne
- 
- 
- 
- 
- 
- **Note:** Download the programmable driver from our website: <u>www.geniusnet.com</u><br> **Warning:** (**Troubleshooting**)<br>
1. Make sure the Energy Mouse is completely charged before first usage.<br>
2. Use the standard cable or it could
- 
- 
- 
- 7. Store Energy Mouse in a cool, dry place, and keep it away from fire and moisture.<br>
8. Do not put any object (except the USB cable) into any of the Energy Mouse micro<br>
USB input or USB output ports to avoid short circui
- 

2

**Manager** to remove the mouse, then plug in the micro receiver to a USB port again. 12. Energy Mouse can be use as a wire Mouse connect to PC directly.

**FCC**

This equipment has been tested and found to comply with the limits for a Class B digital device, pursuant to Part 15 of the FCC Rules. These limits are designed to provide reasonable protection against harmful interference in a residential installation. This equipment generates uses and can radiate radio frequency energy and, if not installed and used in accordance with the instructions, may cause harmful interference to radio communications. However, there is no guarantee that interference will not occur in a particular installation. If this equipment does cause harmful interference to radio or television reception, which can be determined by turning the equipment off and on, the user is encouraged to try to correct the interference by one of the following measures:

- Reorient or relocate the receiving antenna.

- Increase the separation between the equipment and receiver.

- Connect the equipment into an outlet on a circuit different from that

to which the receiver is connected.

3

## KYE SYSTEMS CORP. **English**

- Consult the dealer or an experienced radio/TV technician for help.

This device complies with Part 15 of the FCC Rules. Operation is subject to the following two

conditions: (1) This device may not cause harmful interference, and (2) this device must

accept any interference received, including interference that may cause undesired operation.

Any changes or modifications not expressly approved by the party responsible for compliance

4

could void the user's authority to operate this equipment.

**13.Safety Caution:** 

CAUTION<br>RISK OF EXPLOSION IF BATTERY IS REPLACED<br>BY AN INCORRECT TYPE.<br>DISPOSE OF USED BATTERIES ACCORDING<br>TO THE INSTRUCTIONS

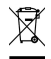

Correct Disposal of this product. This marking indicates that this

product should not be disposed with other household wastes throughout the

EU. To prevent possible harm to the environment or human health from

uncontrolled waste disposal, recycle it responsibly to promote the sustainable

reuse of material resources. To return your used device, please use the return

5

and collection systems or contact the retailer where the product was

purchased. They can take this product for environmental safe recycling.